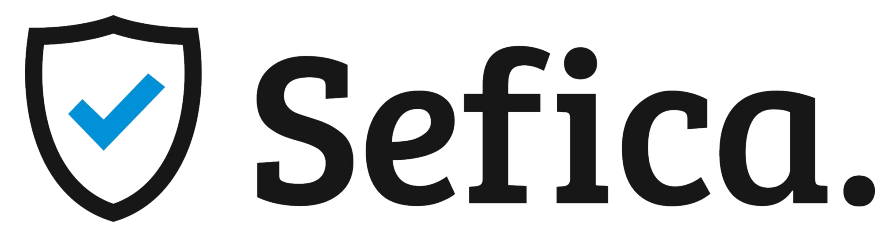

#### secure. protect. prevent.

### **PBX-WORKSTATION-DS-AL5**

- SFF low noise Desktop Chassis.
- Desktop and Tower use.
- 2 Graphic card option for multi-monitors support.
- Windows 10 IoT Enterprise pre-installed.

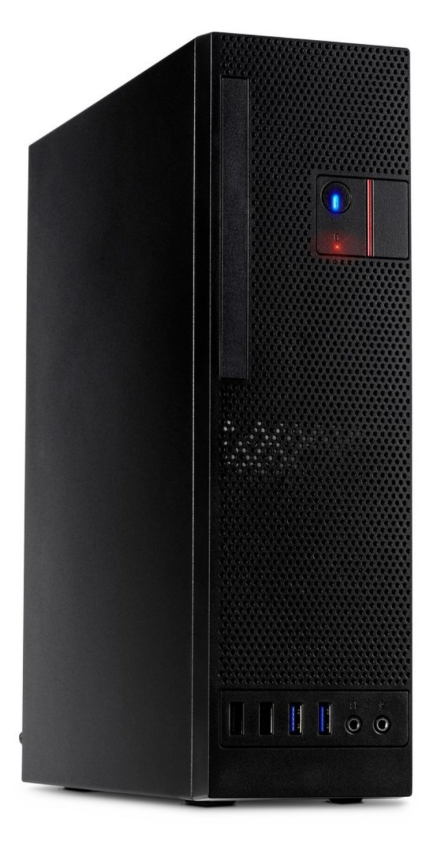

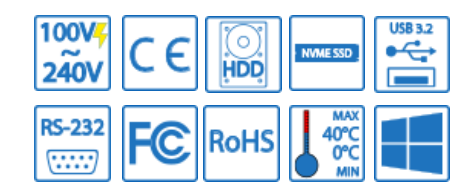

#### **Product Description:**

The Deskstation-AL series is an entry-level client line based on the 12th Gen Intel Core CPU's i5 and an additional GPU card for extra rendering purposes.

The DeskStation-AL series are silent small form factor systems usuable in tower as desktop mode with 1 industrial grade silent chassis fan for optimal cooling.

2 Free PCI-express x1 slots allow to add additonal PCI express cards like network cards or Wifi and bluetooth.

The Windows Operating system runs on an M.2 NVMe module but the chassis offers support for an addiontal 3.5" HDD or 2.5" SSD.

The DeskStation-AL series is default installed with Windows 10 IoT Enterprise LTSC with Microsft Support until 2032, making the system a reliable solution for long term supported appliances. Additional upgrades to Windows 11 IoT or Pro are optionally available.

#### PBX-WORKSTATION-DS-AL5

# ⊙ Sefica.

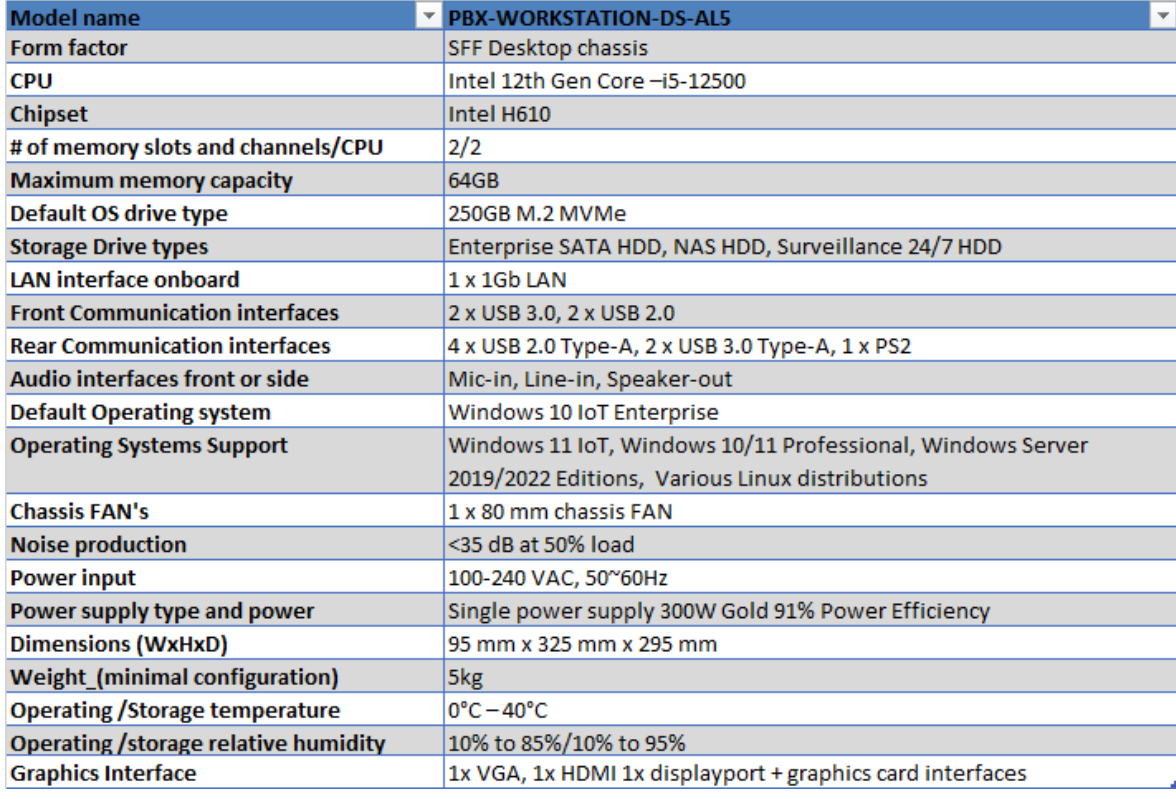

Specificationsecifications

## Datasheet Datasheet

[In the box](file:///C:/Users/XavierVanGoethem/AppData/Local/Microsoft/Windows/INetCache/Content.MSO/25824D8D.xlsx#)

[1 x DeskStation](file:///C:/Users/XavierVanGoethem/AppData/Local/Microsoft/Windows/INetCache/Content.MSO/25824D8D.xlsx#) -AL system

 $1 x DP + 1 x HDMI$  adapter for Quadro cards

[1 x power cord](file:///C:/Users/XavierVanGoethem/AppData/Local/Microsoft/Windows/INetCache/Content.MSO/25824D8D.xlsx#)

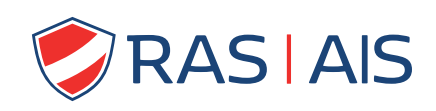

[Brugseste](file:///C:/Users/XavierVanGoethem/AppData/Local/Microsoft/Windows/INetCache/Content.MSO/25824D8D.xlsx#)enweg 257 8500 Kortrijk +32 56 36 37 40 ras.contact@rassecurity.com

Rue de Namur 101 6041 Gosselies +32 71 85 13 13 ais.contact@rassecurity.com Langvoort 53 2430 Laakdal +32 14 14 10 61 laakdal.contact@rassecurity.com